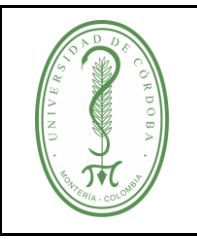

## **TRÁMITE DE APROBACIÓN DE SUBSIDIOS FAMILIARES**

## **ÍNDICE**

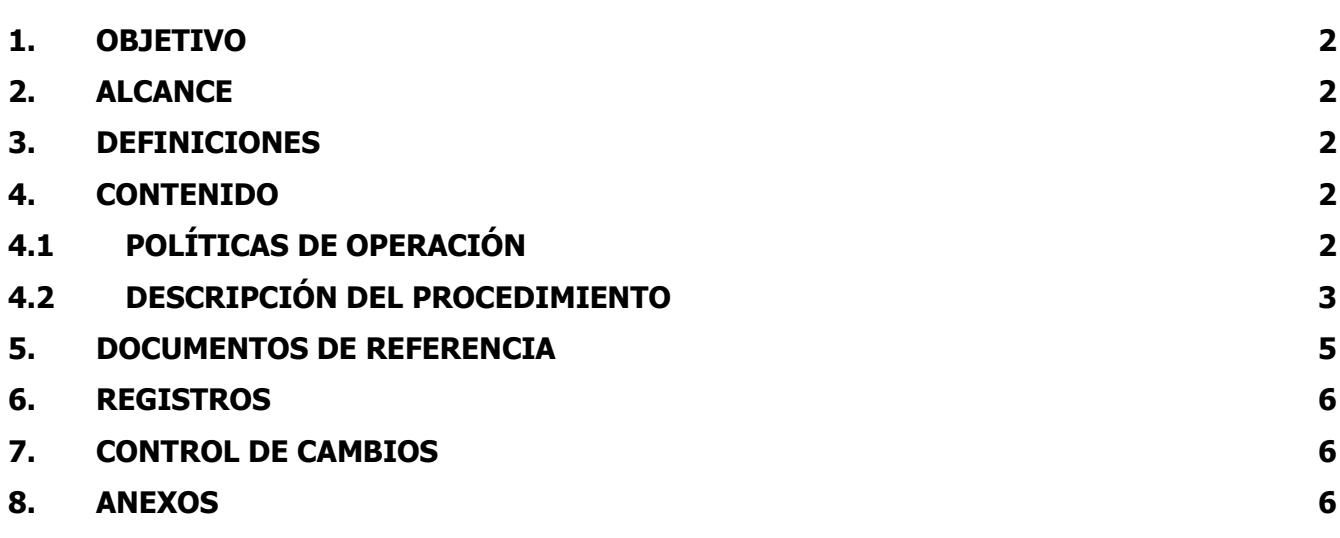

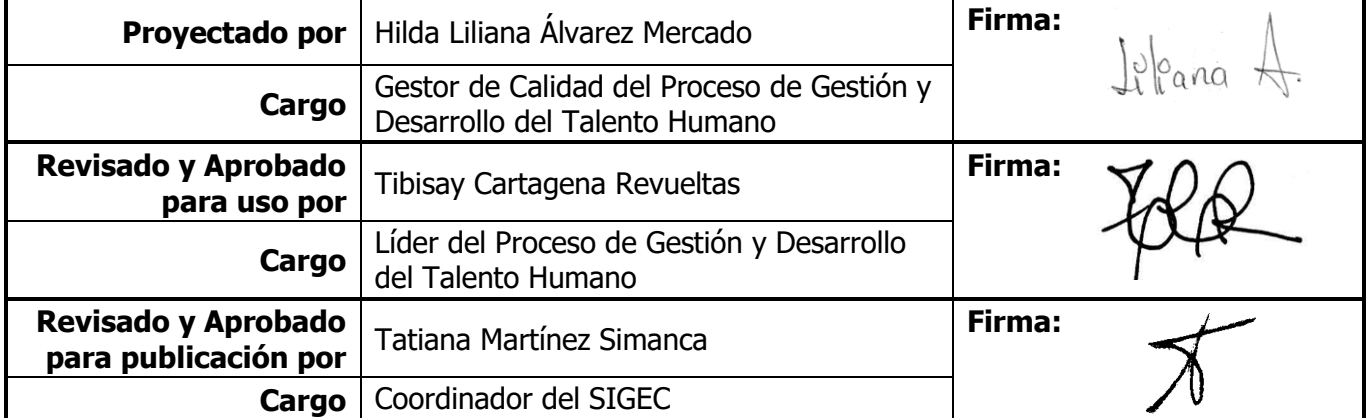

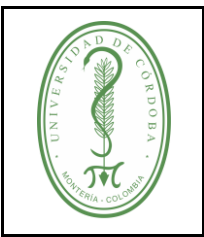

## **UNIVERSIDAD DE CÓRDOBA** CÓDIGO:

## **TRÁMITE DE APROBACIÓN DE SUBSIDIOS FAMILIARES**

### <span id="page-1-0"></span>**1. OBJETIVO**

Establecer los requisitos para el otorgamiento de subsidios familiares a los beneficiarios de los servidores públicos no docentes, trabajadores oficiales y pensionados oficiales de la Universidad de Córdoba de acuerdo lo establecido en las normas vigentes.

### <span id="page-1-1"></span>**2. ALCANCE**

El presente procedimiento aplica a todos los servidores públicos no docentes activos, trabajadores oficiales y pensionados oficiales de la Universidad de Córdoba.

#### <span id="page-1-2"></span>**3. DEFINICIONES**

**Subsidio familiar**: prestación social pagadera en dinero, especie y servicio a los trabajadores de medianos y menores ingresos, en proporción al número de personas a cargo, y su objetivo fundamental consiste en el alivio de las cargas económicas que representa el sostenimiento de la familia como núcleo básico de la sociedad (Artículo 1ro de la Ley 21 de 1982).

### <span id="page-1-3"></span>**4. CONTENIDO**

### <span id="page-1-4"></span>**4.1 POLÍTICAS DE OPERACIÓN**

- $\checkmark$  Los beneficiarios de los servidores públicos no docentes, trabajadores oficiales y pensionados oficiales de la Universidad de Córdoba que tienen derecho al subsidio familiar son:
	- Los hijos legítimos, naturales, adoptivos y los hijastros hasta que no hayan cumplido los 26 años. Después de los 12 años se deberá acreditar la escolaridad en establecimiento educativo debidamente aprobado.
	- Los hermanos hasta que no hayan cumplido los 26 años, huérfanos de padres, que convivan y dependan económicamente del trabajador y que cumplan con el certificado de escolaridad.
	- Los padres del trabajador beneficiario mayores de 60 años, siempre y cuando ninguno de los dos reciba salario, renta o pensión alguna.
	- Los padres, los hermanos huérfanos de padres y los hijos, que sean inválidos o de capacidad física disminuida que les impida trabajar.
- ✓ Se consideran personas a cargo las enumeradas en la política anterior, cuando convivan y dependan económicamente del trabajador.
- $\checkmark$  Los funcionarios que sean hermanos, esposos o conyugues, no podrán solicitar simultáneamente este subsidio para sus padres y/o hijos que dependan económicamente de ellos.
- $\checkmark$  La liquidación del subsidio familiar corresponde al 4% bruto del valor total de la nómina mensual dividido entre el número de beneficiarios, entendiendo por nómina mensual de salarios la totalidad de los pagos hechos por concepto de los diferentes elementos integrantes de salario en los

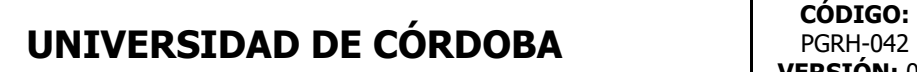

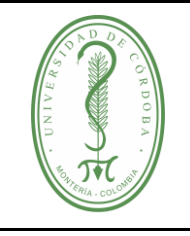

## **TRÁMITE DE APROBACIÓN DE SUBSIDIOS FAMILIARES**

términos de la Ley laboral, cualquiera que sea su denominación y además los verificados por descansos remunerados de la ley y convencionales y contractuales.

- ✓ Tendrán derecho a Subsidio Familiar en dinero los siguientes:
	- Para los servidores públicos no docentes activos cuya remuneración mensual, no sobrepase los 5.8 salarios mínimos legales mensuales vigentes, SMLMV.
	- Para los trabajadores oficiales activos y pensionados que devenguen hasta el sueldo establecido para los profesionales grado 15 en la escala salarial de los empleados públicos.
- ✓ La actualización de los documentos que soportan los subsidios familiares deberá realizarse en los siguientes periodos:
	- **Anualmente:** los certificados de estudio de hijos que se encuentren en edad escolar hasta grado 11, siempre y cuando tenga 12 años o más.
	- **Semestralmente:** los certificados de estudio de hijos que se encuentren en estudio de nivel superior, técnico o tecnólogo.
- ✓ La Oficina de Gestión de Talento Humano, deberá verificar anualmente la supervivencia y la no pensión de los padres beneficiarios de subsidio familiar a través de las respectivas entidades.
- ✓ Los certificados de estudio de los hijos deben ser actualizados y entregados en medio físico en la Oficina de Gestión de Talento Humano cada año lectivo o semestre académico que se esté cursando.

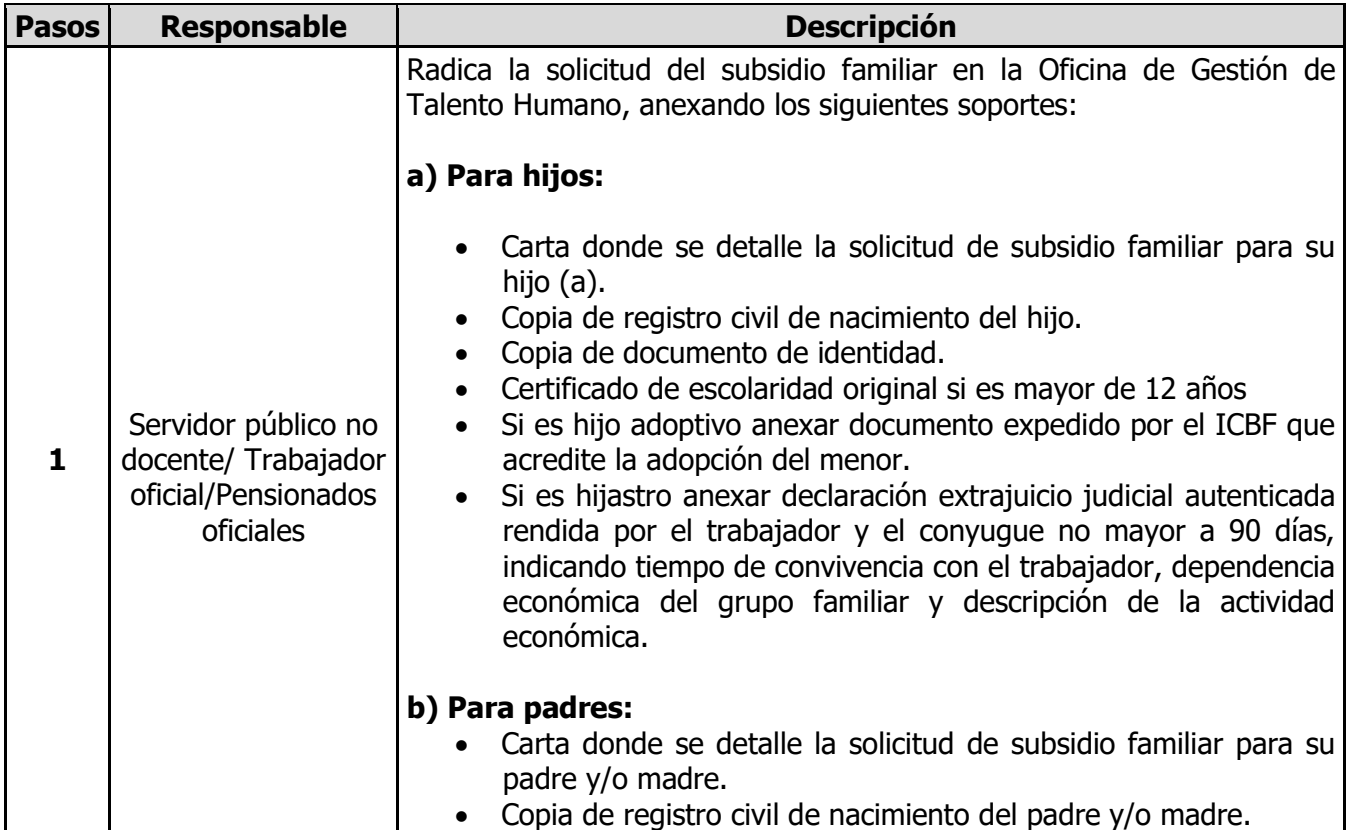

### <span id="page-2-0"></span>**4.2 DESCRIPCIÓN DEL PROCEDIMIENTO**

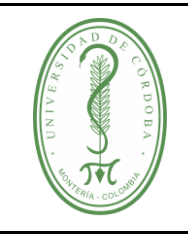

# **UNIVERSIDAD DE CÓRDOBA** código:

## **TRÁMITE DE APROBACIÓN DE SUBSIDIOS FAMILIARES**

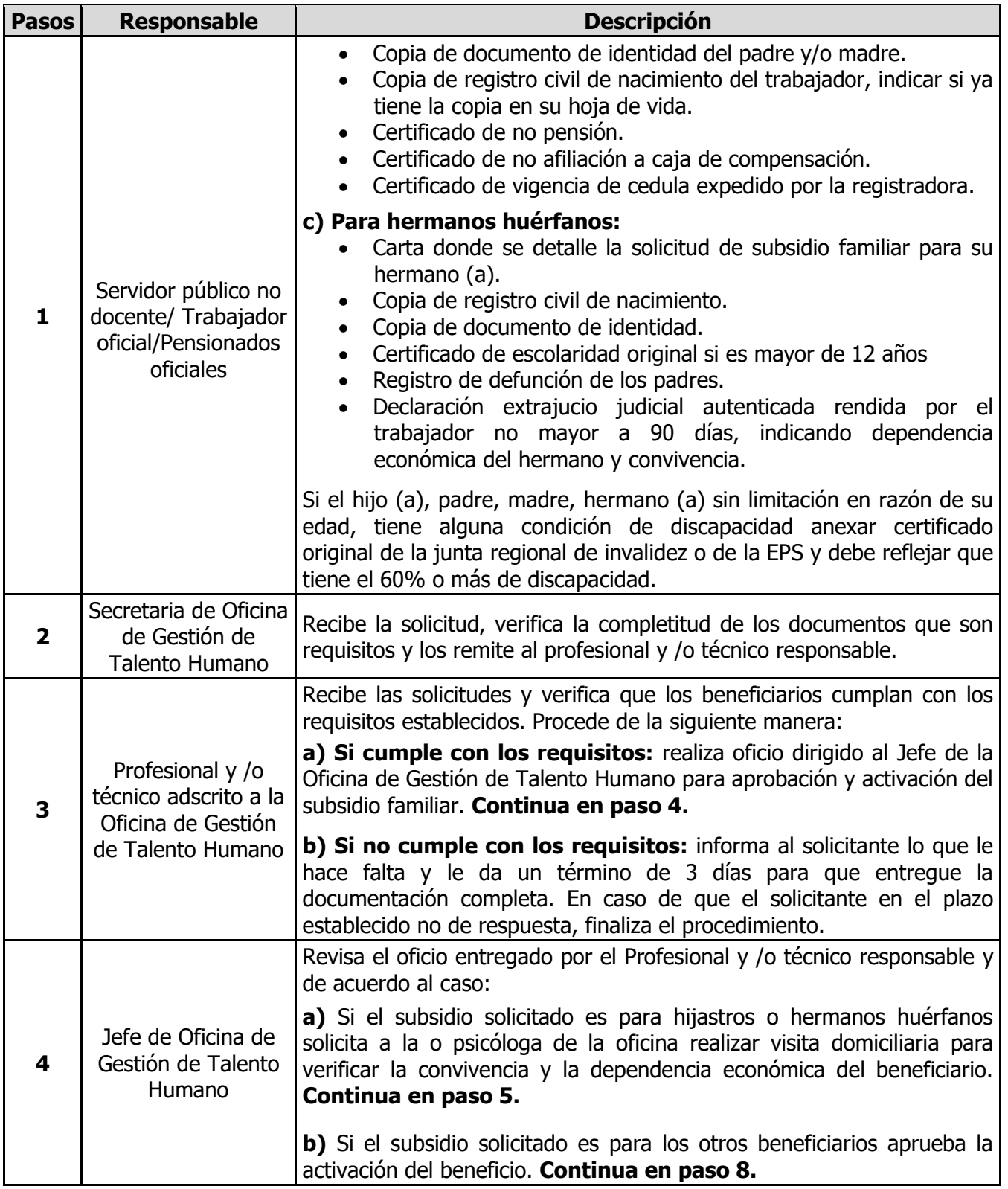

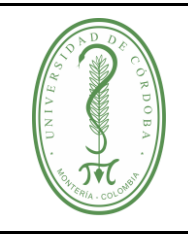

# **UNIVERSIDAD DE CÓRDOBA** código:

## **TRÁMITE DE APROBACIÓN DE SUBSIDIOS FAMILIARES**

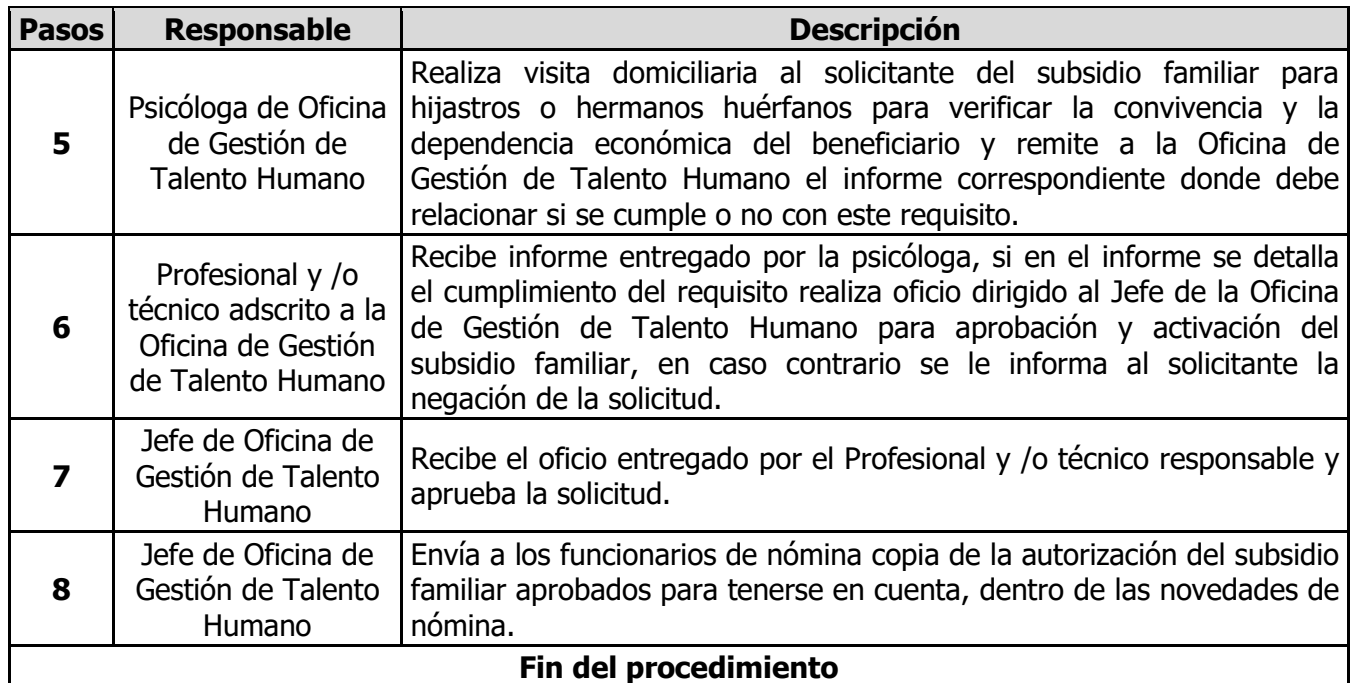

### <span id="page-4-0"></span>**5. DOCUMENTOS DE REFERENCIA**

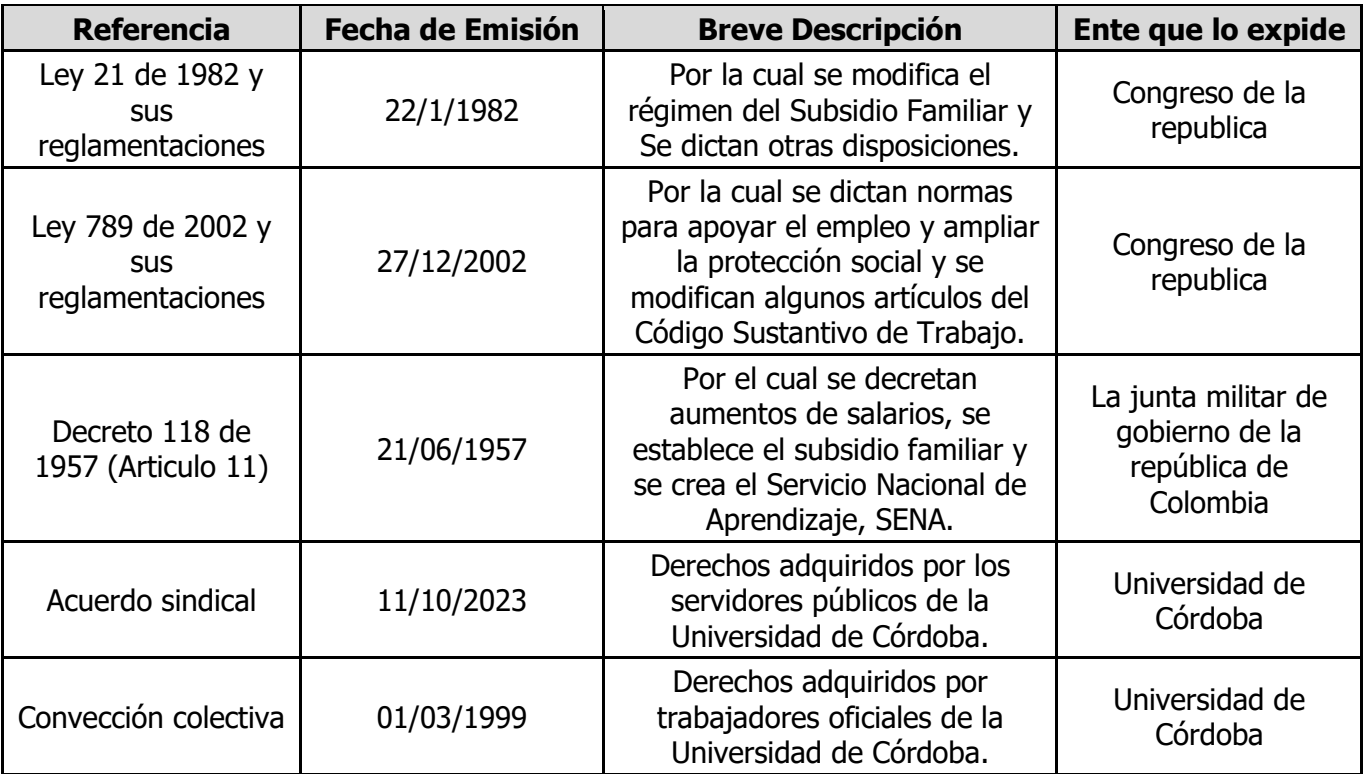

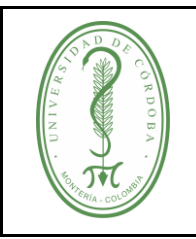

# **UNIVERSIDAD DE CÓRDOBA** código:

## **TRÁMITE DE APROBACIÓN DE SUBSIDIOS FAMILIARES**

PGRH-042 **VERSIÓN:** 01 **EMISIÓN:** 26/02/2023 **PÁGINA** 6 **DE** 6

#### <span id="page-5-0"></span>**6. REGISTROS**

No aplica

#### <span id="page-5-1"></span>**7. CONTROL DE CAMBIOS**

No aplica

#### <span id="page-5-2"></span>**8. ANEXOS**

No aplica.